# CSc 110, Autumn 2017

#### Lecture 38: Sorting

Adapted from slides by Marty Stepp and Stuart Reges

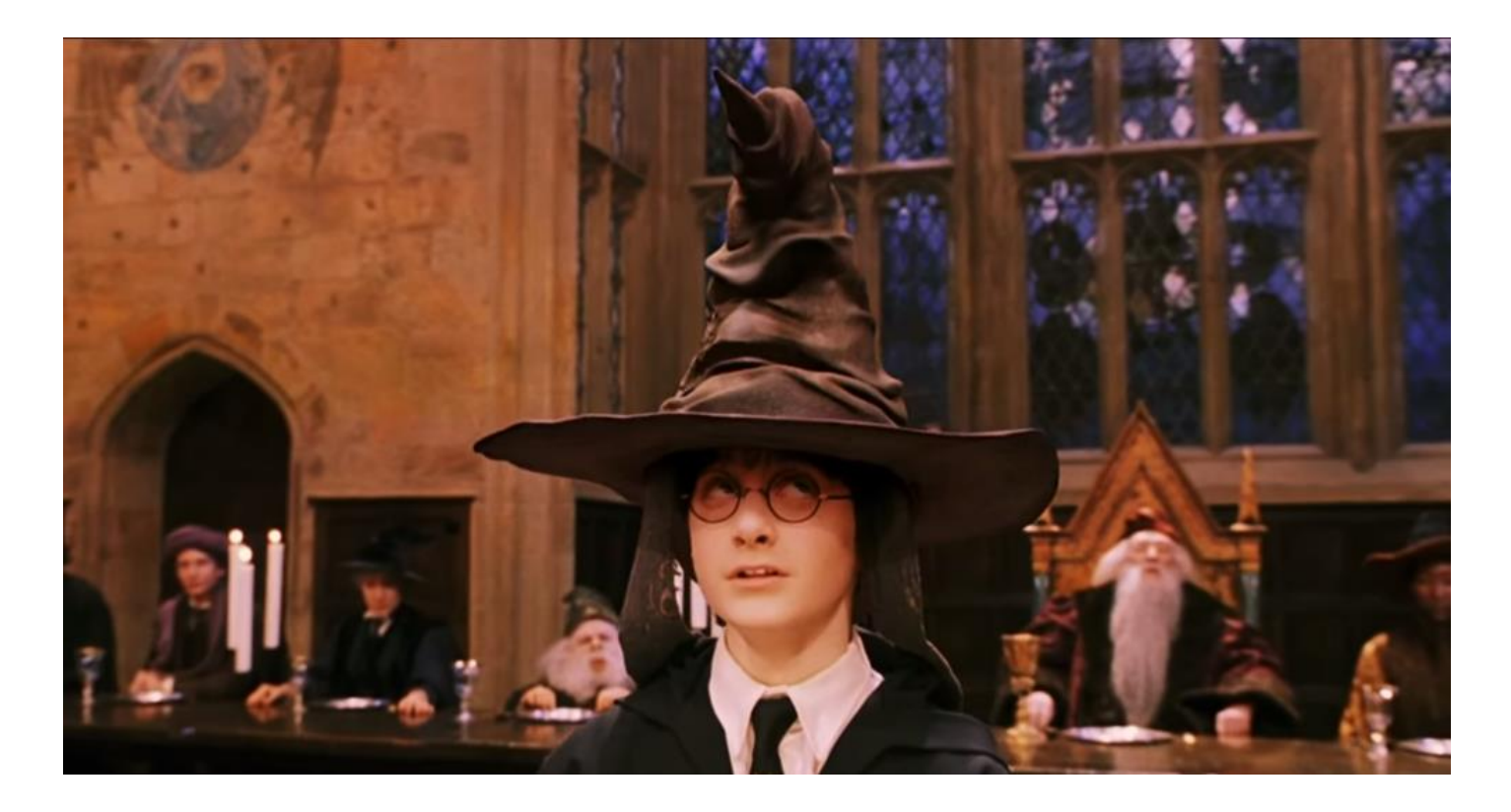

# Sorting

- **sorting**: Rearranging the values in a list into a specific order (usually into their "natural ordering").
	- one of the fundamental problems in computer science
	- can be solved in many ways:
		- there are many sorting algorithms
		- some are faster/slower than others
		- some use more/less memory than others
		- some work better with specific kinds of data
		- some can utilize multiple computers / processors, ...
	- *comparison-based sorting*: determining order by comparing pairs of elements:
		- $\bullet$   $\lt$ ,  $>$ , ...

## Selection sort

• **selection sort**: Orders a list of values by repeatedly putting the smallest or largest unplaced value into its final position.

The algorithm:

- Look through the list to find the smallest value.
- Swap it so that it is at index 0.
- Look through the list to find the second-smallest value.
- Swap it so that it is at index 1.

...

• Repeat until all values are in their proper places.

#### Selection sort example • Initial list:

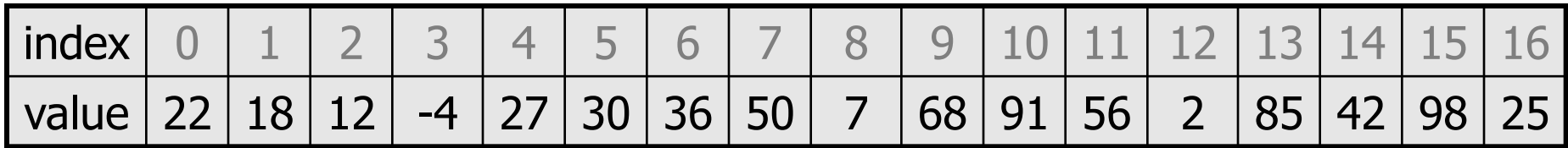

• After 1st, 2nd, and 3rd passes:

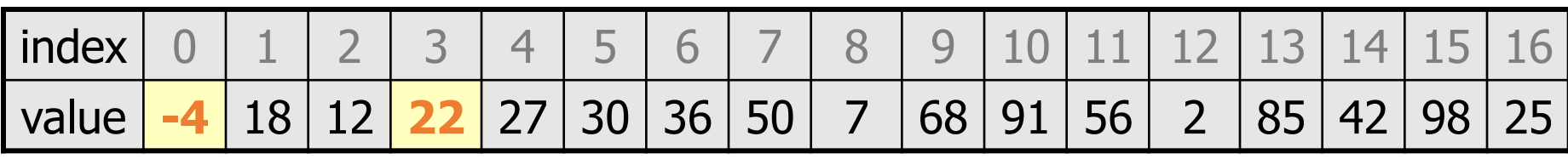

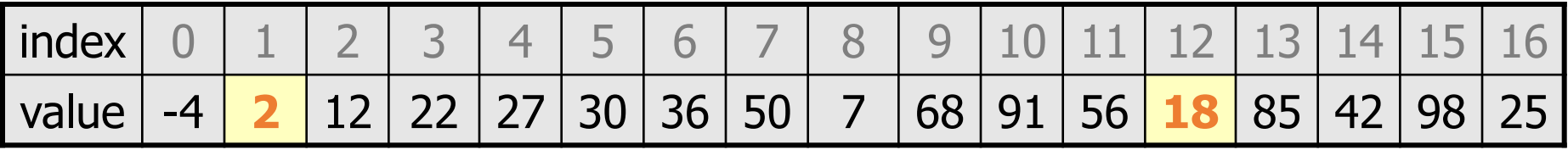

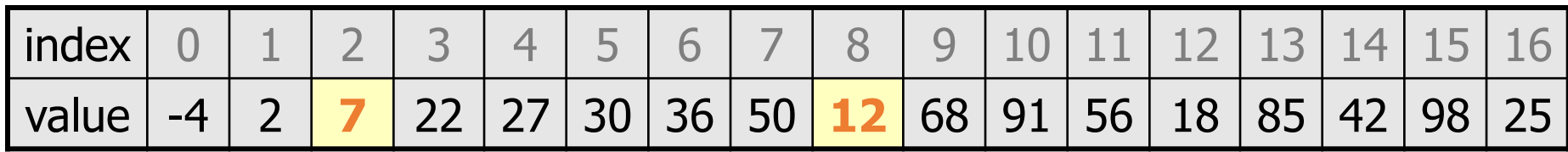

#### Selection sort code

**# Rearranges the elements of a into sorted order using**

**# the selection sort algorithm.**

```
def selection sort(a):
    for i in range(0, len(a) - 1):
        # find index of smallest remaining value
       min = ifor j in range(i + 1, len(a)):
            if (a[i] < a[min]):
                min = j# swap smallest value its proper place, a[i]
        swap(a, i, min)
```
### Selection sort runtime (Fig. 13.6)

• How many comparisons does selection sort have to do?

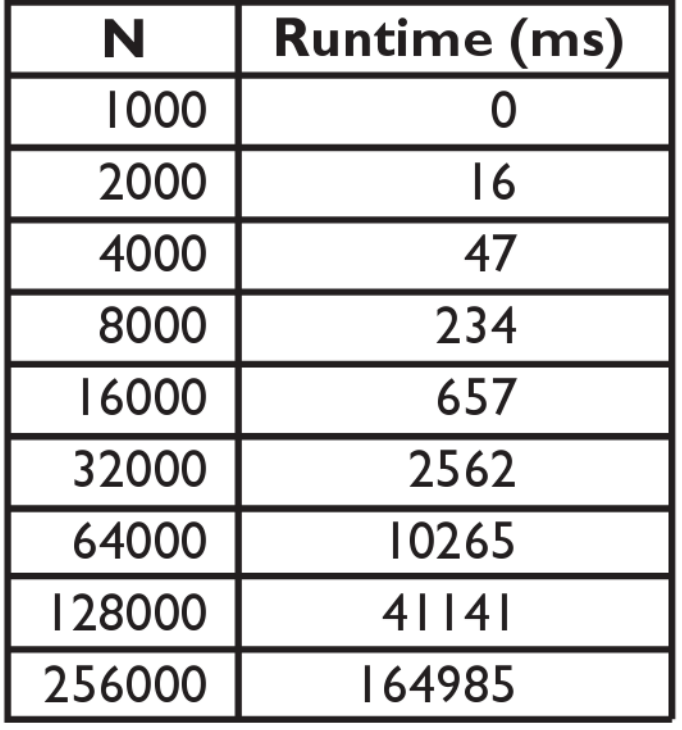

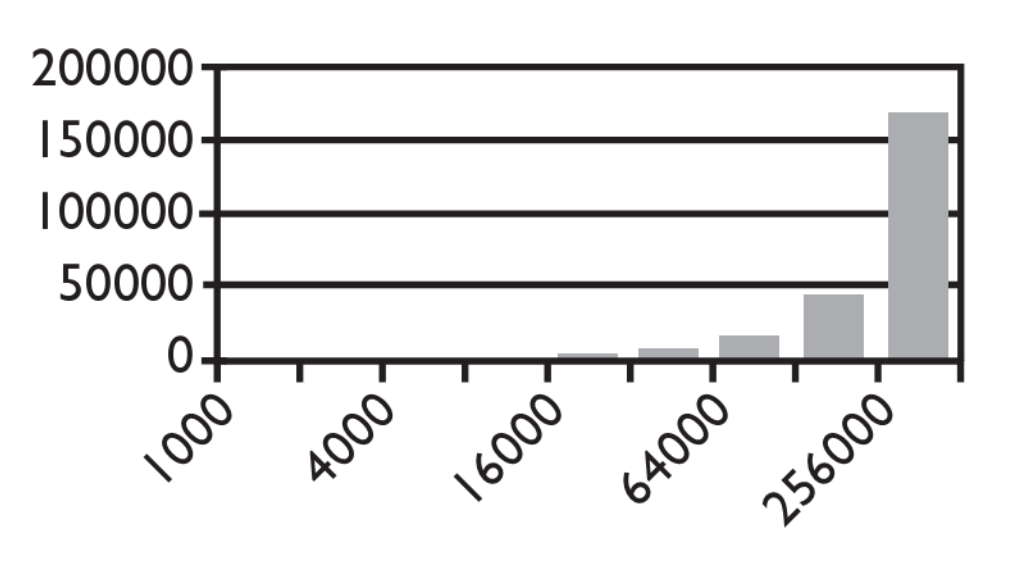

Input size  $(N)$ 

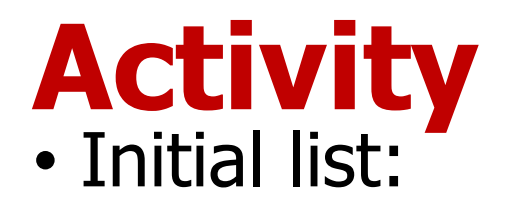

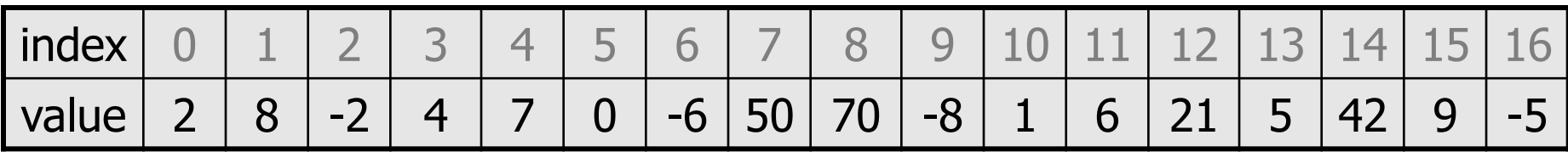

• After 1st, 2nd, and 3rd passes:

| index        |          | $\sim$<br>-                | ╒                        | $\leftarrow$ | -              |      |           |    | ч |   |             |                     | -        | -               | 16             |
|--------------|----------|----------------------------|--------------------------|--------------|----------------|------|-----------|----|---|---|-------------|---------------------|----------|-----------------|----------------|
| <i>value</i> | $\Omega$ | $\bigcap$<br>$\sim$ $\sim$ | $\boldsymbol{\varDelta}$ |              | $\overline{0}$ | $-6$ | <b>50</b> | 70 |   | ◡ | $6 \mid 21$ | $\overline{5}$<br>ັ | $\Delta$ | $\sqrt{ }$<br>Ч | $\overline{a}$ |

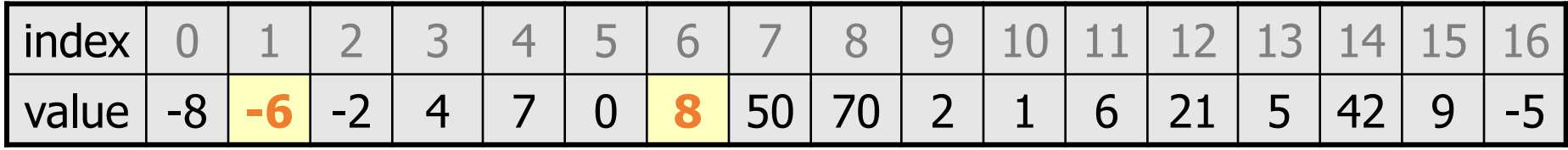

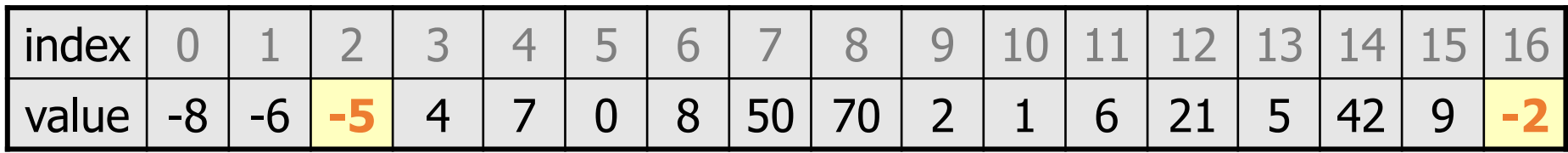

## Similar algorithms

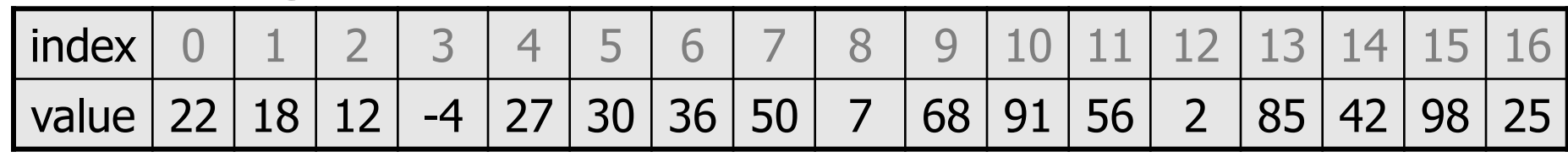

**bubble sort**: Make repeated passes, swapping adjacent values

• slower than selection sort (has to do more swaps)

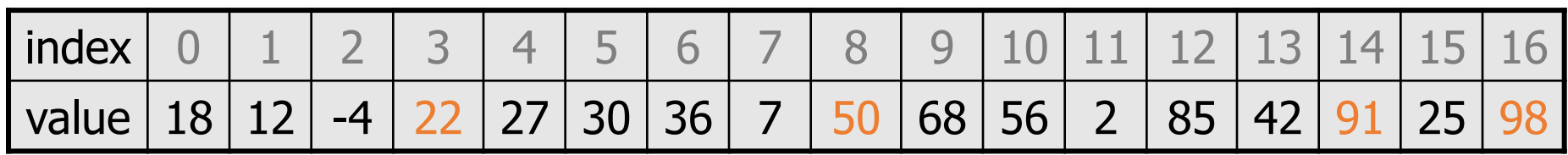

 $22 \longrightarrow$  50  $\rightarrow$  91  $\longrightarrow$  98  $\rightarrow$ 

- **insertion sort**: Shift each element into a sorted sub-list
	- faster than selection sort (examines fewer values)

index | 0 | 1 | 2 | 3 | 4 | 5 | 6 | 7 | 8 | 9 |10 |11 | 12 | 13 | 14 | 15 | 16 value  $-4$  | 12 | 18 | 22 | 27 | 30 | 36 | 50 | 7 | 68 | 91 | 56 | 2 | 85 | 42 | 98 | 25 7 sorted sub-list (indexes 0-7)

## Merge sort

• **merge sort**: Repeatedly divides the data in half, sorts each half, and combines the sorted halves into a sorted whole.

The algorithm:

- Divide the list into two roughly equal halves.
- Sort the left half.
- Sort the right half.
- Merge the two sorted halves into one sorted list.
- Often implemented recursively.
- An example of a "divide and conquer" algorithm.
	- Invented by John von Neumann in 1945

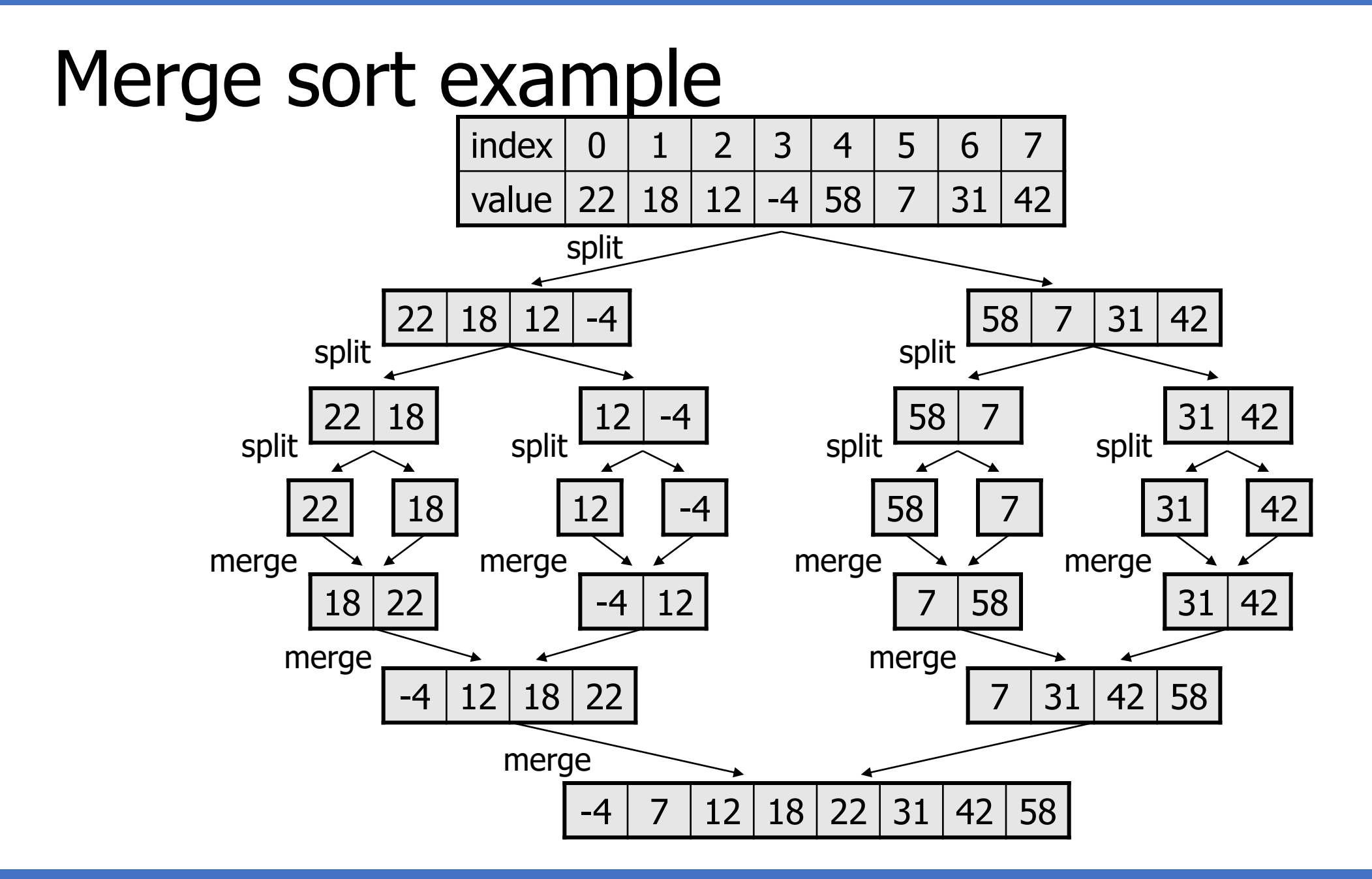

#### Merge halves code

```
# Merges the left/right elements into a sorted result.
# Precondition: left/right are sorted
def merge(result, left, right):
    i1 = 0 # index into left list
    i2 = 0 # index into right list
    for i in range(0, len(result)):
        if i2 >= len(right) or (i1 < len(left) and left[i1] <= right[i2]):
           result[i] = left[i1] # take from left
           i1 + = 1else:
           result[i] = right[i2] # take from right
           i 2 + = 1
```
#### Merge sort code

```
# Rearranges the elements of a into sorted order using
# the merge sort algorithm.
def merge_sort(a):
    if len(a) >= 2:
        # split list into two halves
        left = a[0, len(a)//2]
        right = a[len(a)//2, len(a)]
        # sort the two halves
        merge_sort(left)
        merge_sort(right)
```
**# merge the sorted halves into a sorted whole** merge(a, left, right)

#### Merge sort runtime

#### • How many comparisons does merge sort have to do?

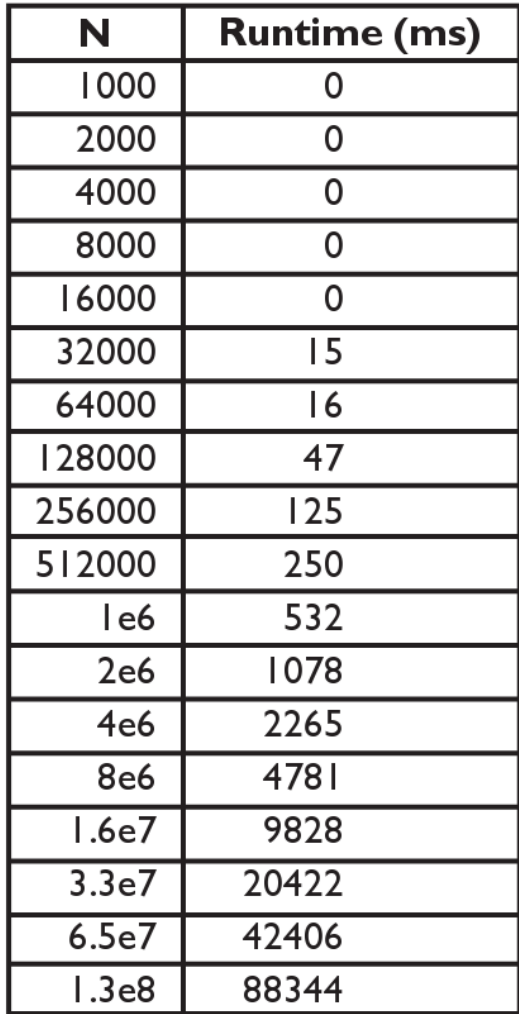

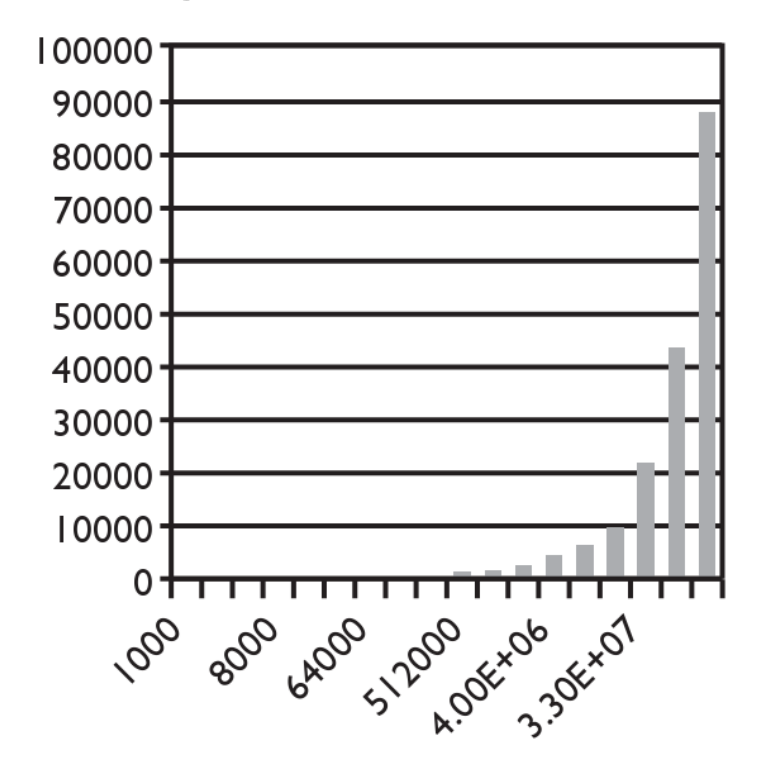

Input size (N)

#### **Activity**

#### merge sort the following list:

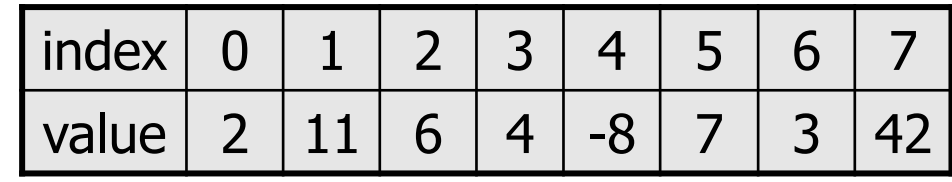

## Sorting algorithms

- **bogo sort**: shuffle and pray
- **bubble sort**: swap adjacent pairs that are out of order
- **selection sort**: look for the smallest element, move to front
- **insertion sort**: build an increasingly large sorted front portion
- **merge sort**: recursively divide the list in half and sort it
- **heap sort**: place the values into a sorted tree structure
- **quick sort**: recursively partition list based on a middle value

other specialized sorting algorithms:

• ...

- **bucket sort**: cluster elements into smaller groups, sort them
- **radix sort**: sort integers by last digit, then 2nd to last, then ...